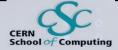

### **Software Design in the Many-Cores era**

A. Gheata, S. Hageböck CERN, EP-SFT/IT

#### **CERN School of Computing 2023**

**CERN School of Computing 2023** 

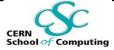

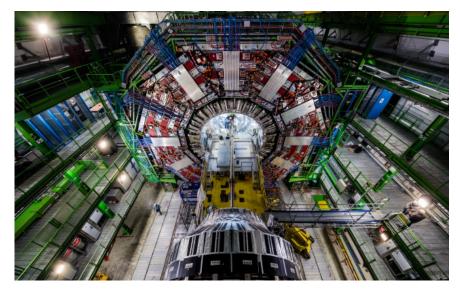

#### Lecture II

# Base Concepts of Parallel Programming: A Pragmatic Approach

**CERN School of Computing 2023** 

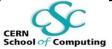

# **Outline of This Lecture**

#### The Goals:

1) Become familiar with the basic concepts of parallel programming through the discussion of concrete examples in C++

- 2) Know what is behind the scenes of a task-based approach
- 3) Be able to start developing parallel applications.

- Concurrency: asynchronous execution and threads
- Synchronisation: design principles, replication, atomics, transactions and locks

## **C++: A Reminder**

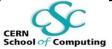

- The approach of this lecture is **pragmatic**.
  - "Forward declarations" to concepts treated later will be used!
  - Concepts are illustrated through concrete examples involving C++ constructs.
- C++ is the programming language of HEP for frameworks, event generators, simulation toolkits, analysis and reconstruction applications (number crunching code!)
  - Python is also widespread for configuration, analysis and scripting
- C++: "The power, elegance and simplicity of a hand grenade"

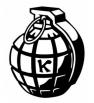

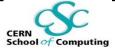

### **Object Orientation**

C++ allows OO programming.

Now, are objects good?

# **Object Orientation**

C++ allows OO programming.

Now, are objects good?

Most of the HEP code moved from FORTRAN to C++ in the early 90s

- Well, yes, it is easier to describe concepts this way
  - Using features like: inheritance, encapsulation, polymorphism

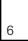

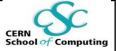

# **Object Orientation**

C++ allows OO programming.

Now, are objects good?

All of the HEP code moved from FORTRAN to C++ in the early 90s

- Well, yes, it is easier to describe concepts this way
  - Using features like: inheritance, encapsulation, polymorphism
- And no, it is very easy to abuse OOP, creating inefficient code
  - Search for: "OOP best practices" and "OOP anti-patterns"...
  - CPU/memory price tags for the features above
- The data layout and access pattern are essential for performance
  - Keyword: Data Oriented Design (re-design?)

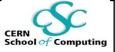

#### CERN School of Computing

## C++ Evolves!

- A committee reviews the C++ standard
  - CERN is part of it!

| C++98                                                                                        | <b>C++11</b>                                                                                                    | <b>C++14</b>                                                                                                    | C++17                                                                                                    | C++20                                                                                                    |
|----------------------------------------------------------------------------------------------|----------------------------------------------------------------------------------------------------|----------------------------------------------------------------------------------------------------|----------------------------------------------------------------------------------------------------|----------------------------------------------------------------------------------------------------|
| <br>Templates<br>STL including<br>containers and the<br>algorithms<br>Strings<br>I/O Streams | <ul> <li>auto and decltype</li> <li>Lambda functions</li> <li>constexpr</li> <li>Multithreading and the memory model</li> <li>Regular expressions</li> <li>Smart pointers</li> <li>Hash tables</li> <li>std::array</li> </ul> | <ul> <li>Reader-writer locks</li> <li>Generalized lambda<br/>functions</li> <li>td=c++NN</li> <li>tto activate st</li> </ul> | <ul> <li>Fold expressions</li> <li>constexpr if</li> <li>Structured binding declarations</li> <li>atring_view</li> <li>Parallel algorithm of the STL</li> <li>The filesystem library</li> <li>std::any, std::optional, and std::variant</li> </ul> | <ul> <li>Operator &lt;=&gt;         <ul> <li>constexpr<br/>extensions</li> </ul> </li> <li>Concepts         <ul> <li>Contracts</li> <li>Ranges</li> <li>Coroutines</li> <li>Modules</li> </ul> </li> <li>Support for parallelism<br/>gradually introduced<br/>and evolved</li> </ul> |

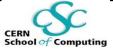

### **C++ concurrency evolves!**

- A committee reviews the C++ standard
  - CERN is part of it!

| C++11                                                                                                    | C++14               | C++17        | C++20/23                                                                                                    |
|----------------------------------------------------------------------------------------------------|---------------------|--------------|----------------------------------------------------------------------------------------------------|
| 2011                                                                                                    | 2014                | 2017         | 2020/2023                                                                                                    |
| <ul> <li>Memory model</li> <li>Threads</li> <li>Mutexes and locks</li> <li>Thread local data</li> <li>Condition variables</li> <li>Tasks</li> </ul> | Reader-writer locks | Parallel STL | <ul> <li>Executors</li> <li>std::jthread</li> <li>Atomic smart pointers</li> <li>std::future extensions</li> <li>Latches and barriers</li> <li>Coroutines</li> <li>Transactional memory</li> <li>Task blocks</li> </ul> |

#### std::sort(policy, v.begin(), v.end());

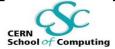

# Concurrency

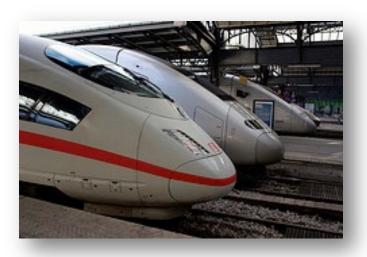

CERN School of Computing 2023

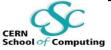

# **Asynchronous Task Execution**

- Problem: a long calculation, the result of which is not immediately needed
- Possible solution: asynchronous execution of the calculation, retrieval of the result at a later stage
- Nuances: result may or may not be needed later depending on the control flow steering the application
  - Lazy evaluation?

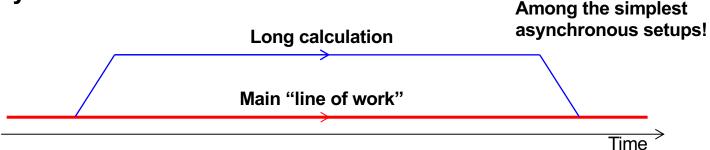

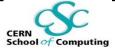

### std::async

- A solution is provided by the standard library natively: std::async
  - #include <future>
- Execute a function concurrently in a separate thread or on demand when the result is needed (lazily)
- **Result is a** std::future : a "bridge" between the two locations:
  - std::future "transports" results and exceptions from thread to thread
- In other words, code to be executed is passed around

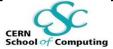

### std::async in Action

```
#include <future> // Header for async and future
#include <iostream>
int lenghtyCalculation(){ /* independent calculation */ };
void doOtherStuff(){ /* do work here */ };
int main() {
   std::future<int> myAnswer = std::async(lenghtyCalculation);
   doOtherStuff();
   std::cout << "The result is: " << myAnswer.get() << std::endl;
}</pre>
```

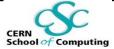

## std::async in Action

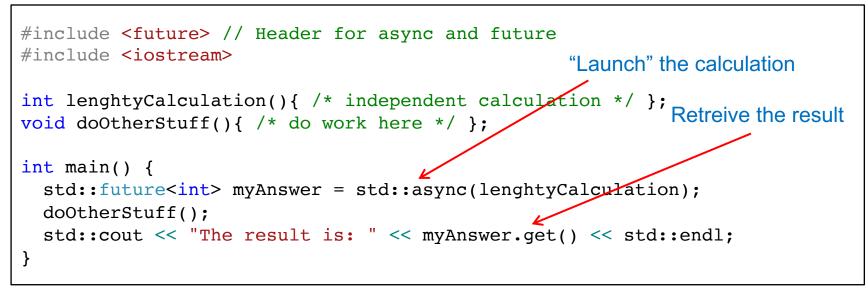

- std::async can have a second parameter, the "policy":
  - std::launch::async: execute function in a new separate thread
  - std::launch::deferred: defer call until get() is called (lazy)
  - Default: "async or deferred", the implementation chooses!

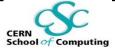

### std::async in Action

#### std::future<int> myAnswer = std::async(lenghtyCalculation);

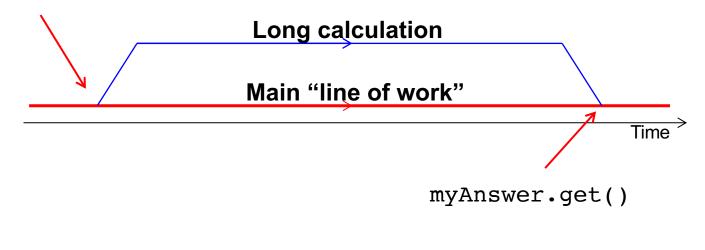

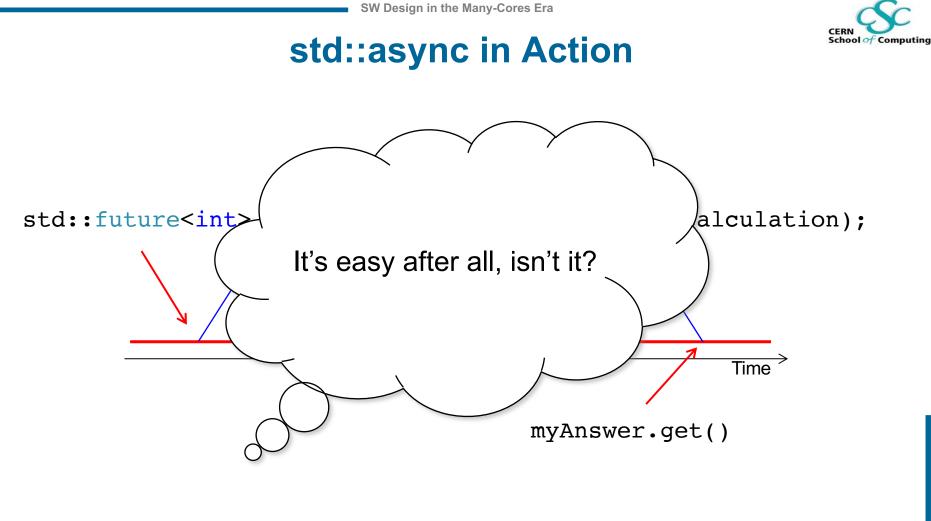

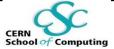

# Well, to be Honest

- Scientifically relevant / potentially lucrative real life use cases are complex
  - Cannot be solved simply throwing threads at them I
- In addition, many existing high-quality non-parallel large software systems are in production
  - Starting fresh may not be always possible
- Example: software stack of an LHC experiment
  - Tens of (large) packages integrated
  - O(10<sup>2</sup>) shared libraries
  - Experiment specific code
  - → Millions of nicely working lines of code

Need to think parallel

- Evolve the existing systems
- Be disruptive and think to the future

Unity of opposites 🙂

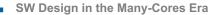

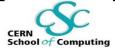

# **Threads**

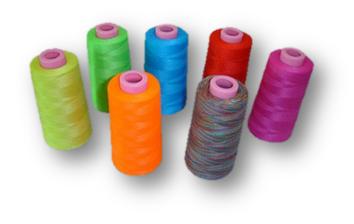

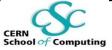

# Let's switch gears: Threads

- From the operating system point of view:
  - Process: isolated instance of a program, with its own space in (virtual) memory, can have multiple threads
  - Thread: light-weight process within a process, sharing the memory with the other threads living in the same process
- The kernel manages the existing threads, scheduling them to the available resources (CPUs)\*
  - There can be more threads in a single process than cores in the machine!

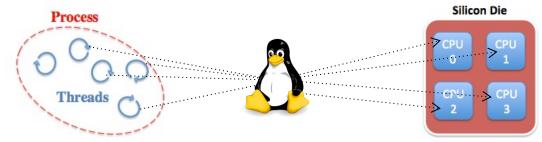

\* Actually mapping user threads to kernel threads, but this simplification ok in first order! CERN School of Computing 2023

# Interlude: A Program in Memory

- Text Segment: code to be executed.
- Initialized Data Segment: global variables initialized by the programmer.
- Uninitialized Data Segment: This segment contains uninitialized global variables.
- **The stack**: The stack is a collection of stack frames. It grows whenever a new function is called. "Thread private".
- The heap: Dynamic memory (e.g., requested with "new").

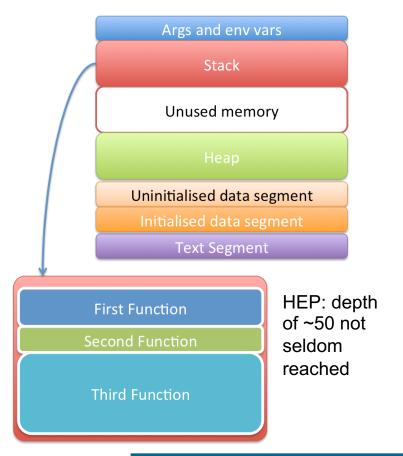

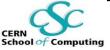

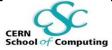

# Interlude: A Program in Memory

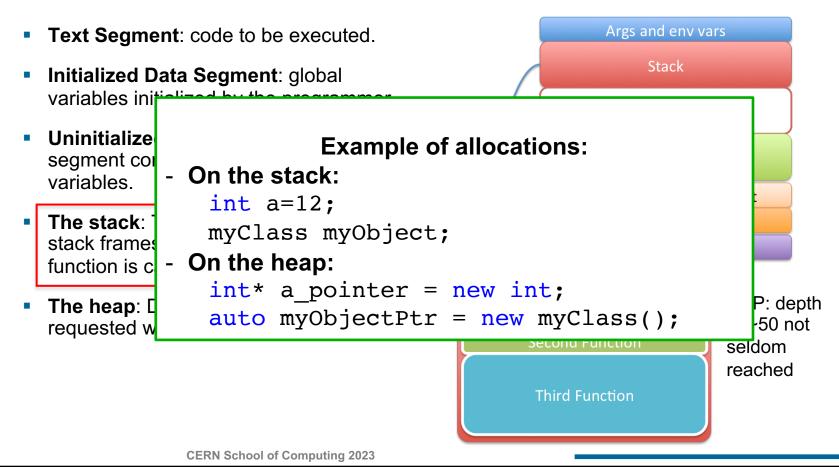

#### CERN School of Computing

# Interlude: A Program in Memory

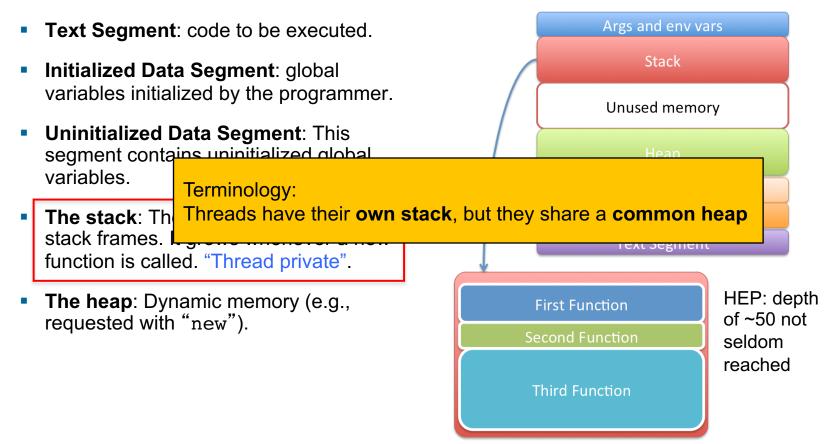

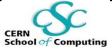

# **Processes and Threads: price tags**

#### **Process:**

| 1 |    |
|---|----|
| ſ | +) |
|   | 1  |
|   |    |

- Isolated (different address spaces)
- Easy to manage

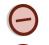

- Communication between them possible but pricey
- Price to switch among them

#### Threads:

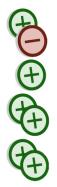

- Sharing memory (communication is a memory access)
- Lower overhead for creation, lower coding effort
- Fit well many-cores architectures

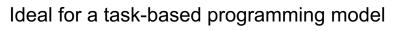

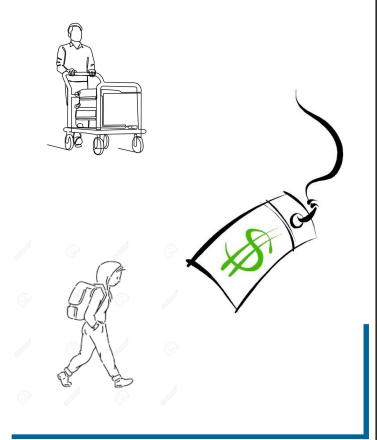

# Threads in C++

14

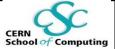

- C++ offers a construct to represent a thread: std::thread
- Interfaced to the underlying backend provided by the OS 100% portable:
  - Linux: pthreads
  - Windows: Windows threads

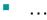

- A function (a *callable* in general) can be executed within a thread asynchronously
- Many more possibilities than the simple std::async execution
  - Full control on the thread!

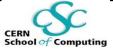

#### **Threads example**

```
#include <thread> // header for std::thread
#include <iostream>
void f() { std::cout << "Hello Concurrent World!\n"; }
int main() {
   std::thread t(f);
   t.join();
}</pre>
```

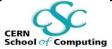

#### **Threads example**

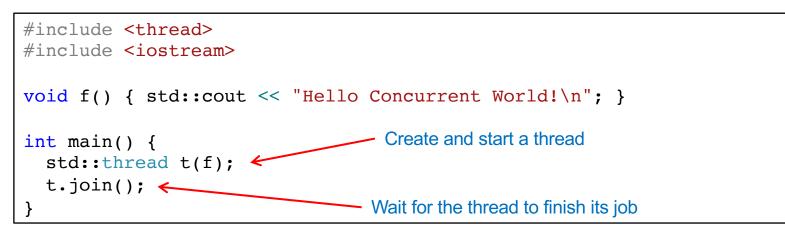

- In general, it is possible that the thread does not need to be joined
  - A "daemon thread": the method to use is std::thread::detach()
  - Once detached, the thread cannot be joined anymore!
  - Possible use cases: I/O, monitor filesystems, clean caches...

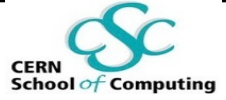

# **A Pitfall with Threads**

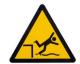

```
#include <thread>
#include <iostream>
void f(const std::string& s) { std::cout << s; }
void g() {
   std::string s("Hello\n");
   std::thread t(f,s);
   t.detach();
}</pre>
```

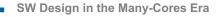

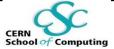

# **A Pitfall with Threads**

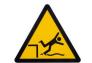

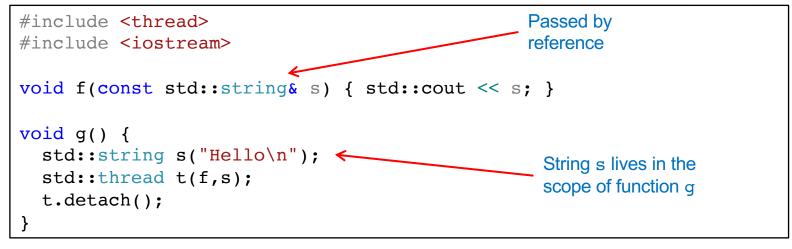

Parallel programs: variables' lifetime even more important than in sequential world

Typical behavior of the example above:

- Function g terminates before f : s is a dangling reference!
- Corruption and seg-faults are guaranteed

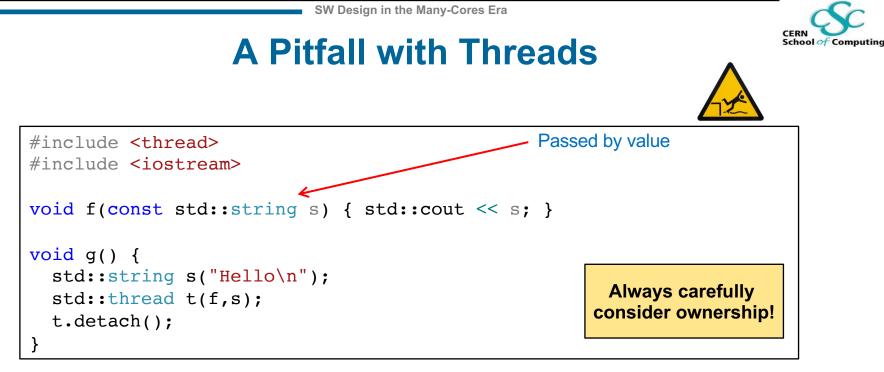

- A possible solution: create a string object and pass it by value
- But it's a copy of a string! **Yes**.
- The phase-space of design and implementation choices significantly expands when introducing concurrency!

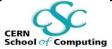

### **A First Abstraction**

```
#include <thread>
                                         A possible prototype backend
#include <mutex>
                                         behind task oriented programming!
#include <vector>
#include <iostream>
std::mutex myMutex;
void printThreadID(int i) {
  std::lock guard<std::mutex> myLock(myMutex);
  std::cout << "thread num " << i << " - id "</pre>
            << std::this thread::get id() << std::endl;
};
int main() {
  std::vector<std::thread> myThreads;
  myThreads.reserve(10);
  for (int i=0; i<10; i++)</pre>
    myThreads.emplace back(printThreadID, i);
  for (auto& t : myThreads)
    t.join();
```

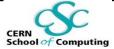

### **A First Abstraction**

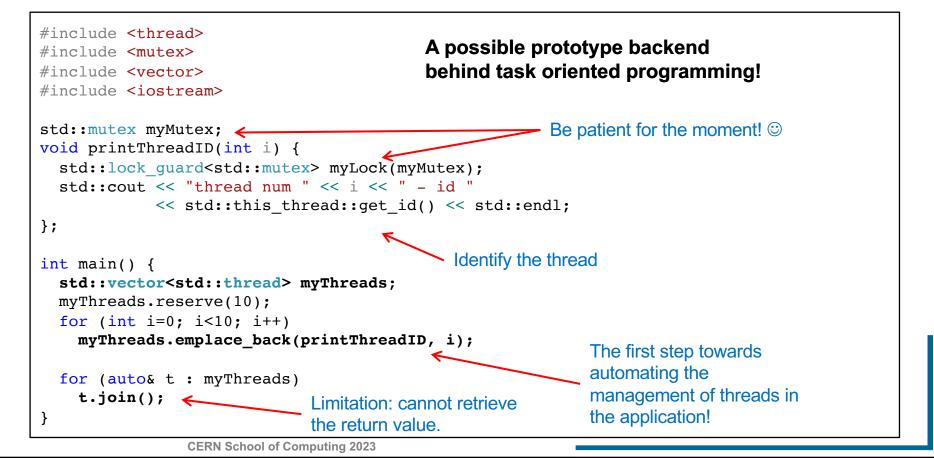

31

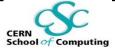

## **A First Abstraction**

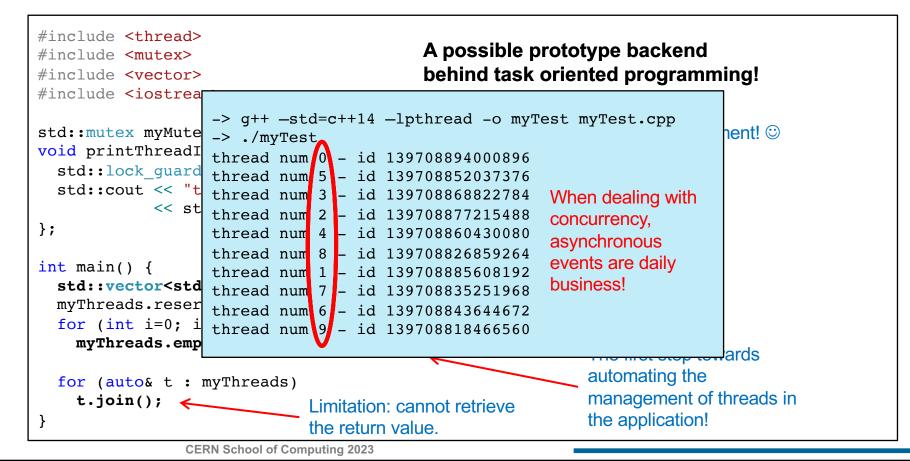

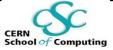

# **The Thread Pool Model**

- Thread pool: ensemble of worker threads which are ...
- Initialised once, consuming work from ...
- .. A work queue ...
- .. to which elements of work (tasks) can be added

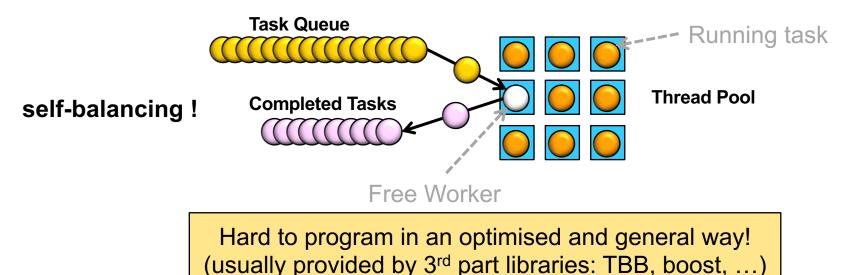

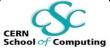

# Modern Syntax: An Interlude

- A nice byproduct of the previous examples three C++ constructs:
  - std::vector<T>::emplace\_back(T&&)
  - auto
  - for (auto& element : myCollection)

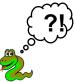

- emplace\_back: do not construct and then copy/move back in the vector (push\_back) but construct *in place*. One copy less!
- auto: do not specify the type, the compiler finds it out at compile time. Useful to avoid tedious typing also detrimental for readability of the code!
- Range based loops: build a loop with a concise syntax!

A modern approach to scientific computation cannot avoid the usage of the most modern tools!

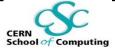

# Synchronisation: Good Design, Replication, Atomics, Transactions and Locks

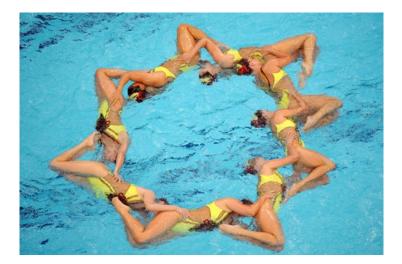

CERN School of Computing 2023

# **The Problem**

CERN School of Computing

- Fastest way to share data: access the same shared memory
  - One of the advantages of threads
- Parallel memory access: delicate issue race conditions
  - I.e. behaviour of the system depends on the sequence of events which are intrinsically asynchronous
- Consequences, in order of increasing severity

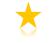

- Catastrophic terminations: seg-faults, crashes
- Non-reproducible, intermittent bugs
- Apparently sane execution but data corruption: e.g. wrong value of a variable or of a result

*Operative definition:* An entity which cannot run w/o issues linked to parallel execution is said to be thread-unsafe (the contrary is thread-safe)

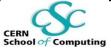

### **To Be Precise: Data Race**

### Standard language rules, § 1.10/4 and /21:

- Two expression evaluations conflict if one of them modifies a memory location (1.7) and the other one accesses or modifies the same memory location.
- The execution of a program contains a data race if it contains two conflicting actions in different threads, at least one of which is not atomic, and neither happens before the other. Any such data race results in undefined behaviour.

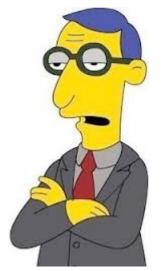

MATT GROENING

### **Simple Example**

X Val.

44

44

32

32

32

42

Concurrency can compromise correctness

- Two threads: A and B, a variable X (44)
- A adds 10 to a variable X
- B subtracts 12 to a variable X

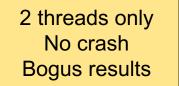

B then A

Thread B

Read X (44)

X Val.

44

44

32

54

CERN

School of Computing

|              |              |          | Desired      |              |  |  |
|--------------|--------------|----------|--------------|--------------|--|--|
| A            | then B       | Thread A | Thread B     |              |  |  |
| Thread A     | Thread B     | X Val.   |              | Read X (44)  |  |  |
| Read X (44)  |              | 44       |              | Subtract 12  |  |  |
| Add 10       | Read X (44)  | 44       |              | Write X (32) |  |  |
| Write X (54) | Subtract 12  | 54       | Read X (32)  |              |  |  |
|              | Write X (32) | 32       | Add 10       |              |  |  |
|              |              |          | Write X (42) |              |  |  |

#### RACE

 Read X (44)
 Subtract 12

 Add 10
 Write X (32)

Write X (54)

Thread A

RACE

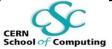

## Why so many strategies?

- Design, replication, atomics, transactions (DB like) and locks !
- There is no silver bullet to solve the issue of "resources protection"
  - Complex problematic
  - Case by case investigation needed
    - Better to be aware of several strategies
  - Best solution: often a trade-off
    - The lightest in the serial case?
    - The lightest in presence of high contention?

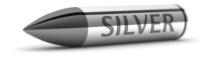

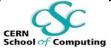

## What is not Thread Safe?

### Everything, unless explicitly stated!

In four words: Shared State Among Threads

Examples:

- Static non const variables
- STL containers
  - Some operations are thread safe, but useful to assume none is!
  - Very well documented (e.g. http://www.cplusplus.com/reference)
- Many random number generators (the stateful ones)
- Calls like: strtok, strerror, asctime, gmtime, ctime...
- Some math libraries (statics used as cache for speed in serial execution...)
- Const casts, singletons with state: indication of unsafe policies

It sounds depressing. But there are several ways to protect thread unsafe resources!

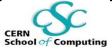

### **Const Means Thread Safe**

More a "new convention" rather than a technique.True for the STL and all at least C++11 compliant code.

"I do point out that const means immutable and absence of race conditions[...]" B. Stroustrup

(Changed) Fact of Life

C++98: "const  $\Rightarrow$  logically const"

[slightly awkward]

### C++11: "const $\Rightarrow$ thread safe

(bitwise const or internally synchronized)"

[profound change]

[profound change]

CERN School of Computing 2023 USL OL ULGLUGUN 2AUCULO

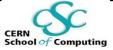

## Functional Programming Style

*Operative definition:* computation as evaluation of functions the result of which depends only on the input values and not the program state.

Functions: no side effects, no input modification, return new values

3 examples of functional languages: Haskell, Erlang, Lisp.

### C++: building blocks to implement functional programming.

- STL algorithms: map an operation to a list of values.
- Decompose operations in functions, percolate the information through their arguments

Even without becoming purists, functional programming principles can avoid lots of headaches typical of parallel programming

### CERN School of Computing

## One copy of the data per Thread

- Sometimes it can be useful to have thread local variables
  - A "private heap" common to all functions executed in one thread
- Thread Local Storage (TLS)
- Replicate per thread some information
  - C++ keyword thread\_local
- Analogies with multi-process approach but
  - Does not rely on kernel features (copy-on-write)
  - Can have high granularity
- E.g.: build "smart-thread-local pointers"
  - De-reference: provide the right content for the current thread
- Not to "one size fits them all" solution
  - Memory usage
  - Overhead of the implementation, also memory allocation strategy

Example: boost::thread\_specific\_ptr

### **TLS in Action**

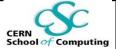

```
#include <thread>
                                                  Global variable, but one private
#include <mutex>
#include <vector>
                                                  copy per thread will exist
#include <iostream>
thread local unsigned int tlIndex = 0;
std::mutex myMutex;
void IncrAndPrint(const char* tName, unsigned int i) {
  tlIndex+=i;
  std::lock guard<std::mutex> myLock(myMutex);
  std::cout << tName << " - Thread loc. Index " << tlIndex</pre>
            << std::endl;
};
int main() {
  auto t1 = std::thread(IncrAndPrint, "t1",1);
  auto t2 = std::thread(IncrAndPrint, "t2",2);
  IncrAndPrint("main",0);
                                                 Thread 1, 2 and main thread
  t1.join(); t2.join();
                                                 (de facto just "threads" for the OS)
```

### **TLS in Action**

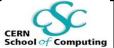

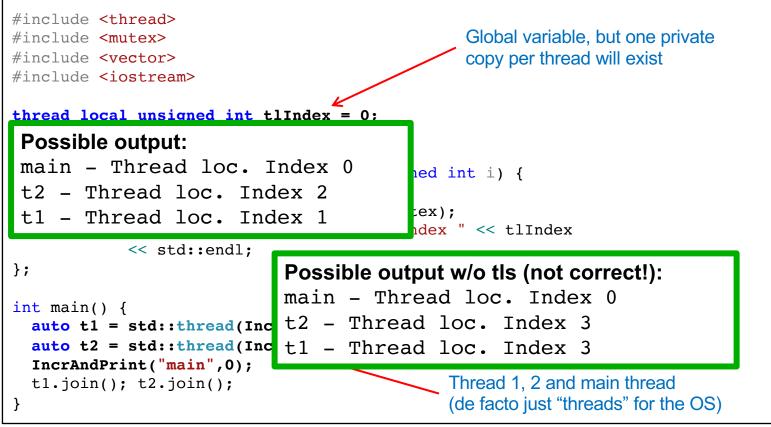

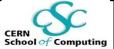

## **Atomic Operations**

- Building block of thread safety: an atomic operation is an operation seen as non-splittable by other threads
  - Other real life examples: database transactions
  - Either entirely successful (subtract from A, add to B) or rolled back
- C++ offers support for atomic types
  - #include <atomic>
  - Usage: std::atomic<T>
  - Operations supported natively vary according to T
    - Subtleties present: e.g. cannot instantiate atomic<MyClass> under all circumstances (must be *trivially copyable*)
- Well behaved with:
- boolean, integer types. E.g. std::atomic<unsigned long>
  - Pointer to any type. E.g. std::atomic<MyClass\*>

**CERN School of Computing 2023** 

| A then B     |                                        | Inread A                                                                                                    | Inread b                                                                                                    | A val.                                                                                                    | B then A                                                                                                    |                                                                                                    |                                                                                                    |
|--------------|----------------------------------------|----------------------------------------------------------------------------------------------------|----------------------------------------------------------------------------------------------------|----------------------------------------------------------------------------------------------------|----------------------------------------------------------------------------------------------------|----------------------------------------------------------------------------------------------------|----------------------------------------------------------------------------------------------------|
| Thread B     | X Val.                                 |                                                                                                    | Read X (44)                                                                                                    | 44                                                                                                    | Thread A                                                                                                    | Thread B                                                                                                    | X Val.                                                                                                    |
|              | 44                                     |                                                                                                    | Subtract 12                                                                                                    | 44                                                                                                    |                                                                                                    | Read X (44)                                                                                                    | 44                                                                                                    |
| Read X (44)  | 44                                     |                                                                                                    | Write X (32)                                                                                                    | 32                                                                                                    | Read X (44)                                                                                                    | Subtract 12                                                                                                    | 44                                                                                                    |
| Subtract 12  | 54                                     | Read X (32)                                                                                                    |                                                                                                    | 32                                                                                                    | Add 10                                                                                                    | Write X (32)                                                                                                    | 32                                                                                                    |
| Write X (32) | 32                                     | Add 10                                                                                                    |                                                                                                    | 32                                                                                                    | Write X (54)                                                                                                    |                                                                                                    | 54                                                                                                    |
|              |                                        | Write X (42)                                                                                                    |                                                                                                    | 42                                                                                                    |                                                                                                    |                                                                                                    |                                                                                                    |
|              | Thread B<br>Read X (44)<br>Subtract 12 | Thread B     X Val.       44     44       Read X (44)     44       Subtract 12     54       Write X (32)     32 | then 8         X val.           Thread 8         X val.           Read X (40)         44           Subtract 12         54           Read X (42)         Add 10           Write X (42)         Write X (42) | thread # XVA;         Read X(44)           Add         Subtract 12         Subtract 12         Subtract 12         Subtract 12         Subtract 12         Subtract 12         Read X (32)         Subtract 12         Subtract 12         Subtract 12         Subtract 12         Read X (32)         Subtract 12         Subtract 12         Subtract 12         Subtract 12         Read X (32)         Subtract 12         Subtract 12         Subtra 12 | Nread & XVA;         ReaX (44)         44           Add         Subtract 12         44           Subtract 2         54         Write X (32)         32           Write X (32)         32         Add 10         32           Write X (32)         32         Write X (42)         42 | Intrest & XVaL         Read X (44)         A4           44         Subtract 12         44         Thread A           44         Subtract 12         44         Read X (44)         44         Thread A           44         Mine X (32)         52         Read X (43)         Subtract 12         64         Add 10           Write X (32)         32         Mine X (42)         42         Mine X (54)         Colspan="2">Colspan="2" | Bread X (44)         B then A           Thread X Xua         Read X (44)         Read X (44)         Thread B           44         Subtract 12         444         Read X (44)         Read X (44)           8cad X (44)         44         Write X (32)         324         Read X (44)         Read X (44)           Subtract 12         54         Read X (32)         54         Read X (42)         Read X (43)         Read X (44)           Write X (32)         32         Add 10         Write X (42)         Add 10         Write X (42)           Write X (42)         32         Write X (42)         42         Mrite X (42) |

Desired

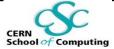

### **Atomic Counter**

#include <atomic> // and others...

```
std::atomic<int> gACounter;
int gCounter;
```

```
void f(){ // increment both
  gCounter++;gACounter++;}
```

```
int main() {
   std::vector<std::thread> v;
   v.reserve(10);
```

```
for (int i=0;i<10;++i)
  v.emplace_back(std::thread(f));
for (auto& t:v) t.join();</pre>
```

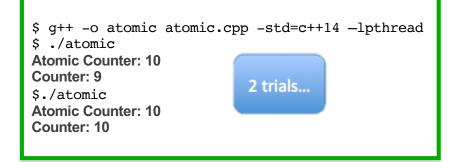

```
3 observations:
```

- Atomics allow highly granular resources protection.
- Real life example: incorrect reference counting leads to double frees!
- Bugs in multithreaded code can have extremely subtle effects and are in general not-reproducible!

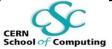

# For The Cornerstone of Atomics

- **Compare/exchange** operation: fundamental in programming with atomics
- At the core of implementing lock-free data structures

bool std::atomic<T>::compare\_exchange\_strong (T& expected, T desired);

• Check the value of the atomic

Usable also with pointer types

- 1) If equal to expected, store into the atomic the value of desired. Return true if successful
- 2) If different from expected, load value of the atomic into it and return false

All of these operations are seen as a single step by all threads: no race conditions are possible

CERN School of Computing 2023

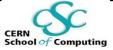

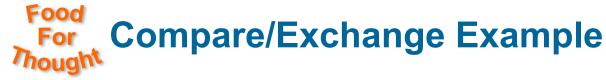

- Problem: build cache in an object, many threads can ask the cached value

```
enum class cacheStates : char { kSet, kSetting, kUnset };
float myVect::phi() {
    if(cacheStates::kSet == m_phiCacheStatus.load()) return m_phi;
    float stackPhi = myMath::phi(m_x,m_y);
    auto expected = kUnset;
    if(m_phiCacheStatus.compare_exchange_strong(expected, cacheStates::kSetting)) {
        m_phi = stackPhi ;
        m_phiCacheStatus.store(cacheStates::kSet);
        return m_phi;
    }
    return stackPhi;
}
```

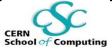

# For Compare/Exchange Example

- Problem: build cache in an object, many threads can ask the cached value
  - Example:  $\phi$  angle between x=0 axis and vector initialised only with x, y and z

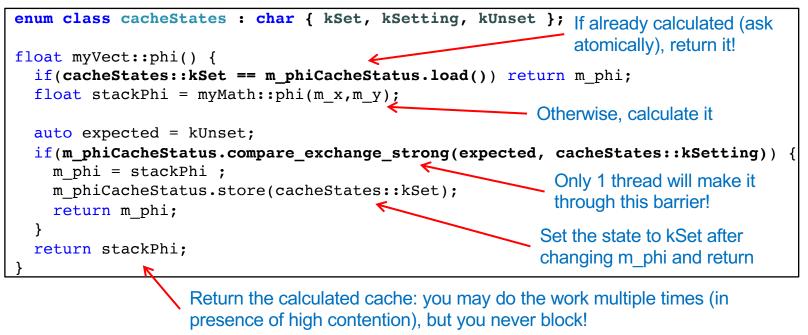

**CERN School of Computing 2023** 

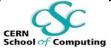

## **Transactional Memory (TM)**

Simple example: increment variable x

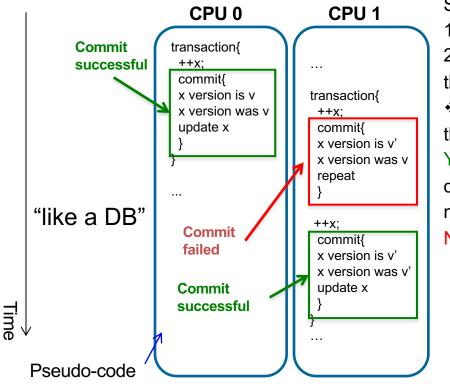

Steps:

1.Check x "version" and record it
2.Increment x, do not actually *change*the value of x
Is the version of x now the same of
the one recorded?
YES: No thread varied the value of x
during the increment operation: commit
new value
NO: Roll back to point 1

## Roll-back and retry if needed!

CERN School of Computing 2023

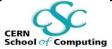

### **Transactional Memory (TM)**

Simple example: increment variable x

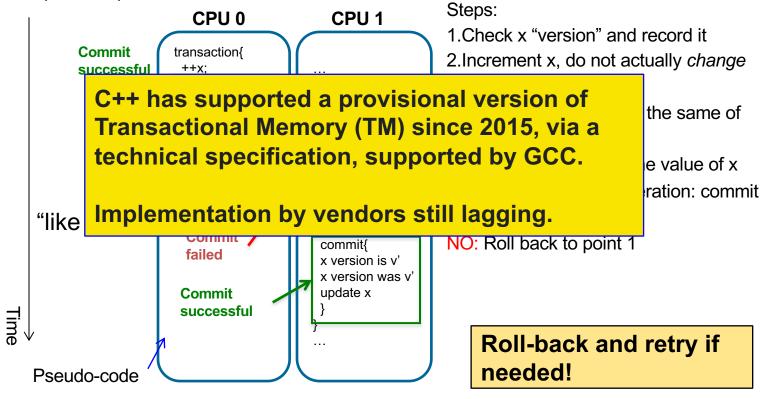

### **Locks and Mutexes**

- Make a section of the code executable by one thread at the time
- Use case: detect condition (concurrently) → modify memory (once)
- Locks should be avoided, but yet known
  - They are a blocking synchronisation mechanisms
  - They can suffer pathologies
  - ... they could be present in existing code: use your common sense and a grain of salt!

Terminology:

- Before the section, the thread is said to *acquire a lock on a mutex*
- After that, no other thread can acquire the lock
- After the section, the thread is said to *release the lock*

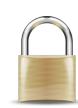

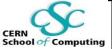

### Amdahl's Law

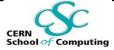

 It predicts the maximum speedup achievable given a problem of fixed size

$$Speedup = \frac{1}{(1-p) + \frac{p}{n}}$$

n: number of coresp: parallel portion

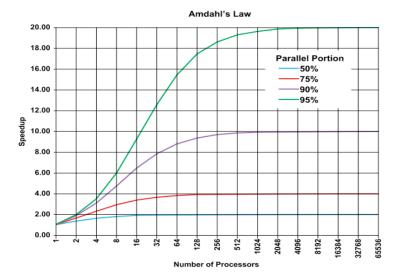

*"… the effort expended on achieving high parallel processing rates is wasted unless it is accompanied by achievements in sequential processing rates of very nearly the same magnitude." - 1967* 

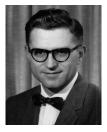

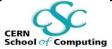

### A first Lock Example

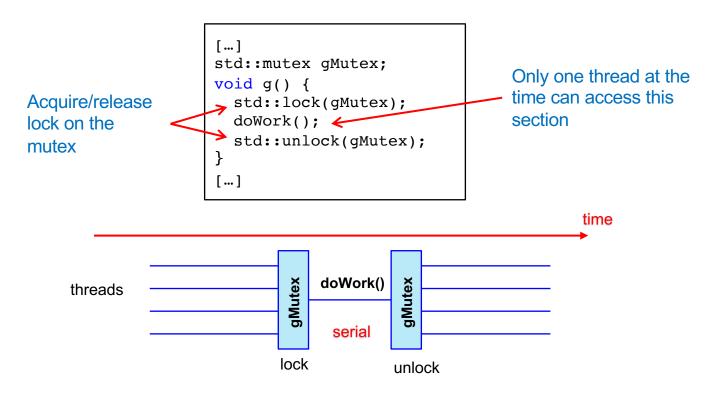

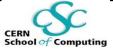

### A first Lock Example

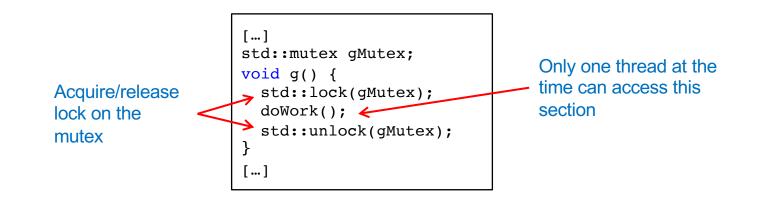

- Potential issue: doWork() throws an exception
- The lock is never released: the program will stall forever
- A possible solution: *a scoped lock* (seen in the previous slides!)

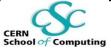

## **Scoped Locks: the Proper Way**

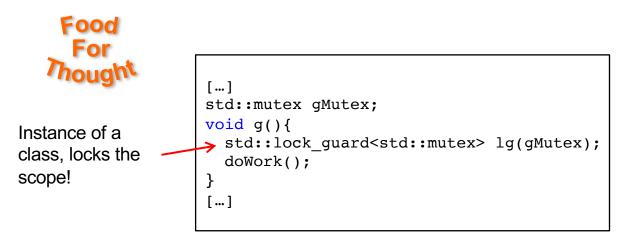

- Construct an object which lives in the scope to be locked
- C++ provides a class to ease this: std::lock\_guard<T>(T&)
- When the scope is left, the object is destroyed and the lock is released
- Application of the RAII idiom (Resource Acquisition Is Initialisation)
  - operation lifetime = object lifetime

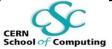

## **Pathologic Behaviours of Locks**

Deadlock: Two tasks are waiting for each other to finish in order to proceed.

• One task tries to acquire a lock it already acquired and the mutex is not recursive

**Convoying:** A thread holding a lock is interrupted, delayed (by the OS, to do some I/O). Other threads wait that it resumes and releases the lock.

*Priority inversion*: A low priority thread holds a lock and makes a high priority one wait.

*Lock based entities do not compose*: the combination of correct components may be ill behaved.

### A deadlock

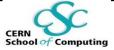

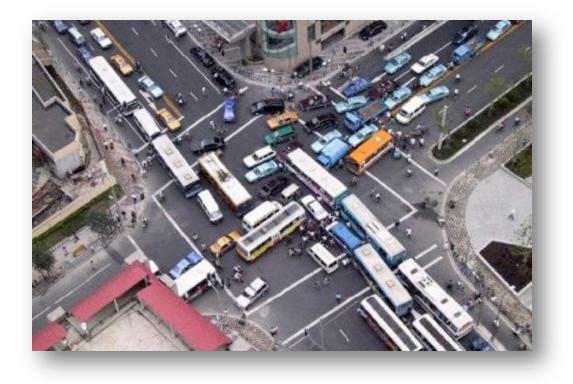

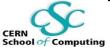

### **Good Practices with Locks**

- Don't use them if possible
- ... Really, don' t!
- Hold locks for the smallest amount of time possible
- Avoid nested locks
- Avoid calling user/library code you don't control which holds locks
- Acquire locks in a fixed order

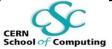

## **Take Away Messages**

### **Concurrency:**

- Know the internals behind a task based approach
  - Threads and shared memory
- Asynchronous execution and non-determinism permeate concurrent applications:
  - Paradigm shift needed to understand and design parallel software solutions

### Synchronisation:

- Try not to be obliged to synchronise: choose the right design
- Choose atomic types and memory transactions whenever possible
  - Atomic types supported by C++
- Locks are the last resort:
  - Reduce the critical sections to the bare minimum
  - Hold locks for the smallest time possible